## STATIC FEM ALGORITHM FOR A TRUSS

Piotr Pluciński

e-mail: Piotr.Plucinski@pk.edu.pl

Jerzy Pamin e-mail: Jerzy.Pamin@pk.edu.pl]

Chair for Computational Engineering Faculty of Civil Engineering, Cracow University of Technology URL: www.CCE.pk.edu.pl

Computational Methods, 2020 © J.Pamin

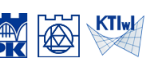

#### Computational model - discretization

Requirements to be satisfied by computational model

In computational model we must guarantee:

- $\triangleright$  continuity of displacements (at nodes, where elements are connected)
- $\blacktriangleright$  satisfaction of kinematic constraints
- $\triangleright$  satisfaction of equilibrium equations for the structure and any substructure (e.g. a node or element)

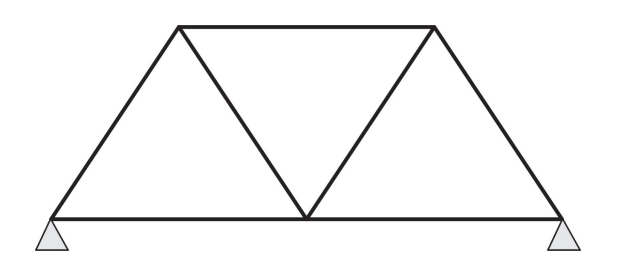

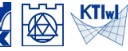

#### Computational model - discretization

#### Discretization process - mesh generation

Bar structure is idealized as a discrete system of elements and nodes

- $\blacktriangleright$  Numbering nodes
- $\blacktriangleright$  Numbering elements
- $\triangleright$  Specification of relations between elements and nodes (topology of discrete model)

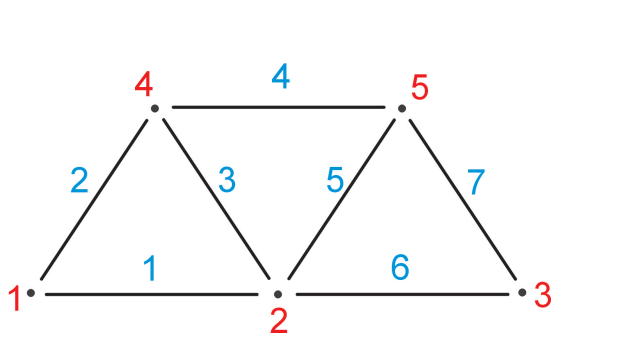

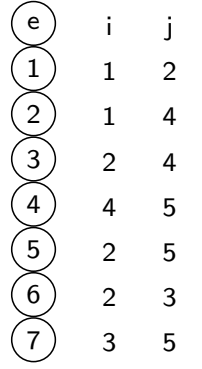

Computational Methods, 2020 C J.Pamin

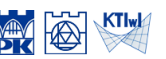

# Truss element description (2D)

Definitions of mechanical variables

Definitions of displacement, strain and cross-section force in the bar under tension/compression

$$
\mathbf{u}(x) = \{u(x)\}, \quad \mathbf{e}(x) = \{\varepsilon_0(x)\}, \quad \mathbf{s}(x) = \{N(x)\}
$$

Kinematic and physical equation for a point  $P(x, y, z) = P(x, 0, 0) = P(x)$  on bar axis

$$
\varepsilon_0 = \frac{\mathrm{d}u}{\mathrm{d}x} \rightarrow \mathbf{e} = \mathbf{L}\mathbf{u}, \quad \mathbf{L} = \begin{bmatrix} \frac{\mathrm{d}}{\mathrm{d}x} \end{bmatrix}
$$
  
 $N = EA \cdot \varepsilon_0 \rightarrow \mathbf{s} = \mathbf{D}\mathbf{e}, \quad \mathbf{D} = [EA]$ 

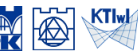

### Truss element description (2D)

Displacement approximation in element (local) coordinate system 0*x e*

Number of local dofs of a node  $ndof_w = 1$  and element  $ndof^e = 2$ .

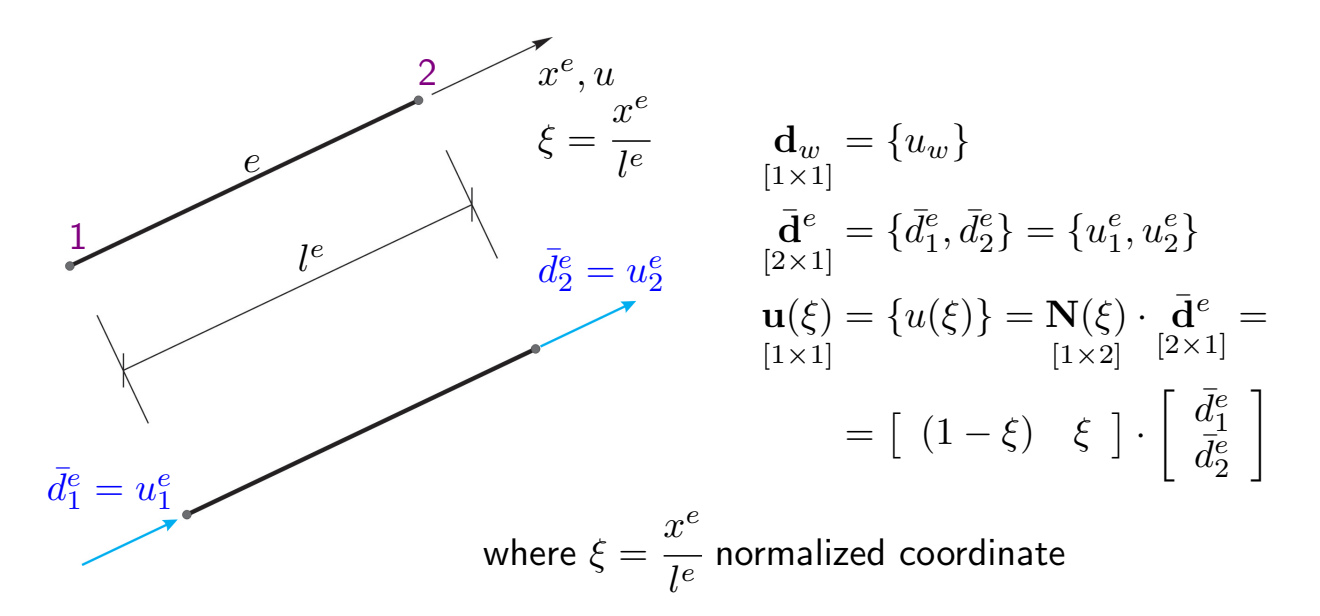

Computational Methods, 2020 © J.Pamin

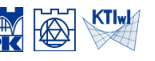

KTIwk

### Truss element description (2D)

Strain, normal force and stiffness matrix in element (local) coordinate system 0*x e*

$$
\mathbf{e}(\xi) = \{\varepsilon_0(\xi)\} = \mathbf{LN}^e(\xi) \cdot \bar{\mathbf{d}}^e = \mathbf{B}(\xi) \cdot \bar{\mathbf{d}}^e = \begin{bmatrix} -\frac{1}{l^e} & \frac{1}{l^e} \end{bmatrix} \cdot \begin{bmatrix} \bar{d}^e \\ \bar{d}^e \end{bmatrix}
$$
  
\n[1×1]  
\n
$$
\mathbf{s}(\xi) = \{N(\xi)\} = \mathbf{D} \mathbf{D} \cdot \mathbf{B}(\xi) \cdot \bar{\mathbf{d}}^e = [EA]^e \cdot \begin{bmatrix} -\frac{1}{l^e} & \frac{1}{l^e} \end{bmatrix} \cdot \begin{bmatrix} \bar{d}^e \\ \bar{d}^e \end{bmatrix}
$$
  
\n[1×1]

Element stiffness matrix in local coordinate system

$$
\bar{\mathbf{K}}_{[2\times2]}^e = \int\limits_0^{l^e} \mathbf{B}^{\mathrm{T}} \mathbf{D} \mathbf{B} \mathrm{d}x = \left(\frac{EA}{L}\right)^e \cdot \begin{bmatrix} 1 & -1 \\ -1 & 1 \end{bmatrix}
$$

### Truss element description (2D)

#### Description of truss element in global coordinate set 0*XY*

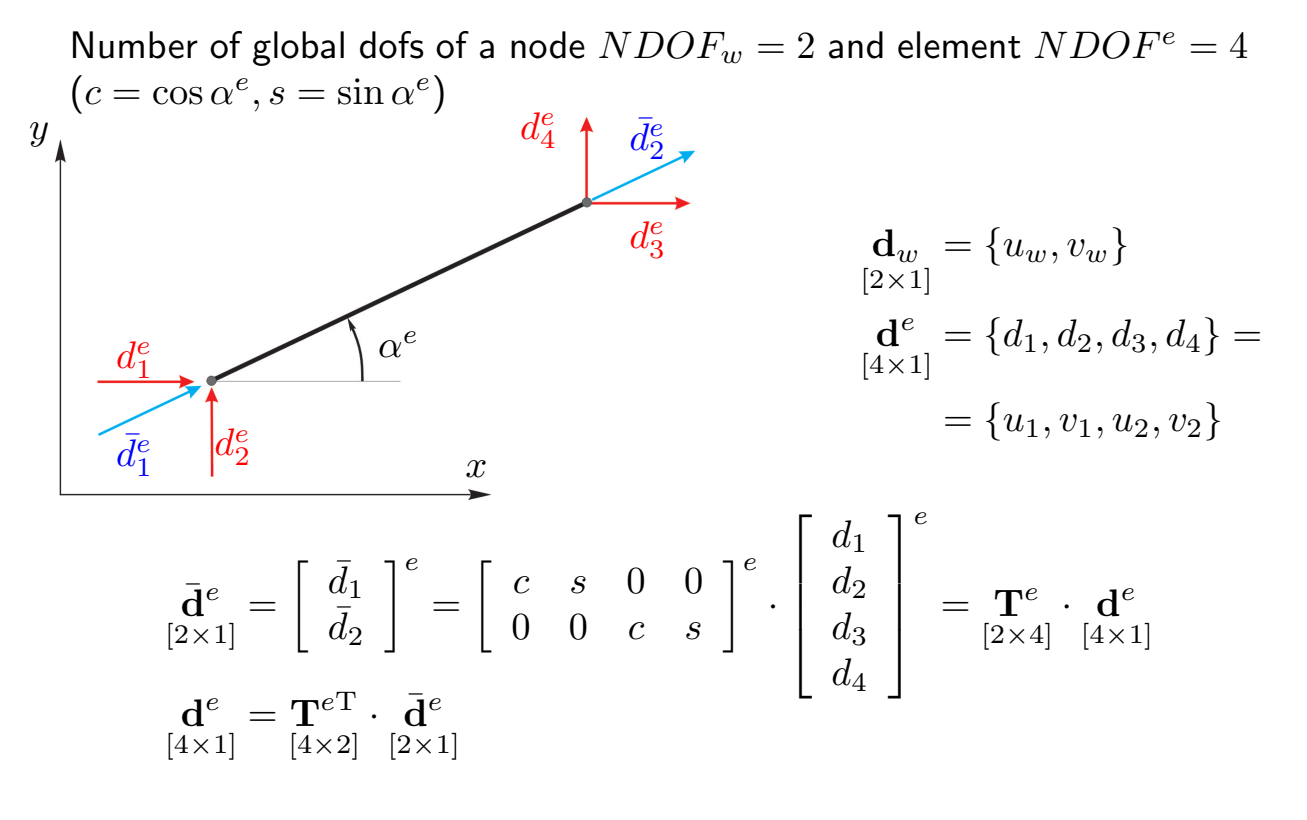

Computational Methods, 2020 C J.Pamin

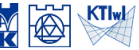

KTIwk

# Truss element description (2D)

Transformation of element stiffness matrix

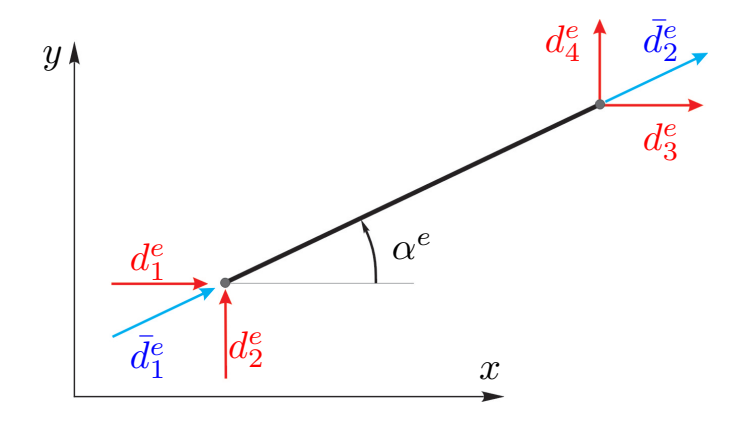

Global stiffness matrix:  $(c = \cos \alpha^e, s = \sin \alpha^e)$ 

$$
\mathbf{K}^{e} = (\mathbf{T}^{\mathrm{T}} \bar{\mathbf{K}} \mathbf{T})^{e} = \left(\frac{EA}{L}\right)^{e} \cdot \begin{bmatrix} cc & cs & -cc & -cs \\ cs & ss & -cs & -ss \\ -cc & -cs & cc & cs \\ -cs & -ss & cs & ss \end{bmatrix}^{e}
$$

### Flowchart of FEM algorithm for statics

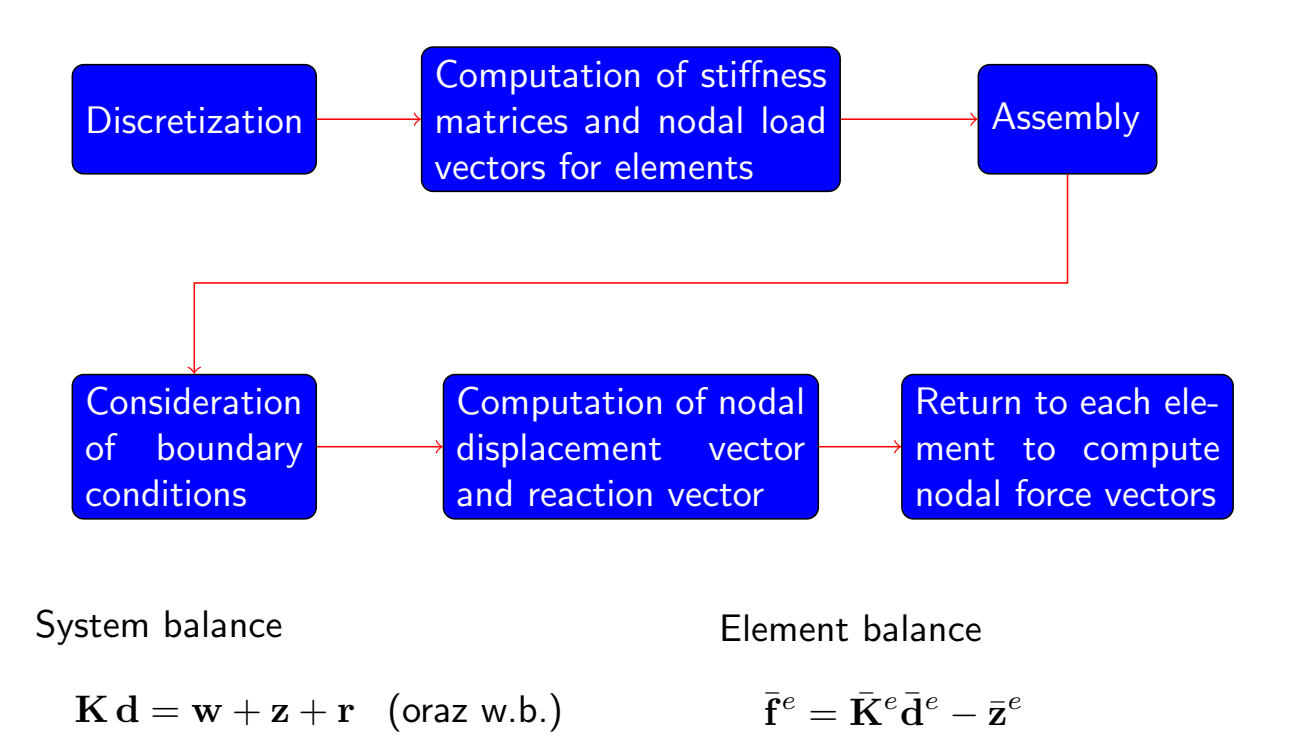

Computational Methods, 2020 C J.Pamin

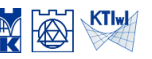

KTI<sub>w</sub>

# Example computations for 2D truss

#### Problem definition and discretization

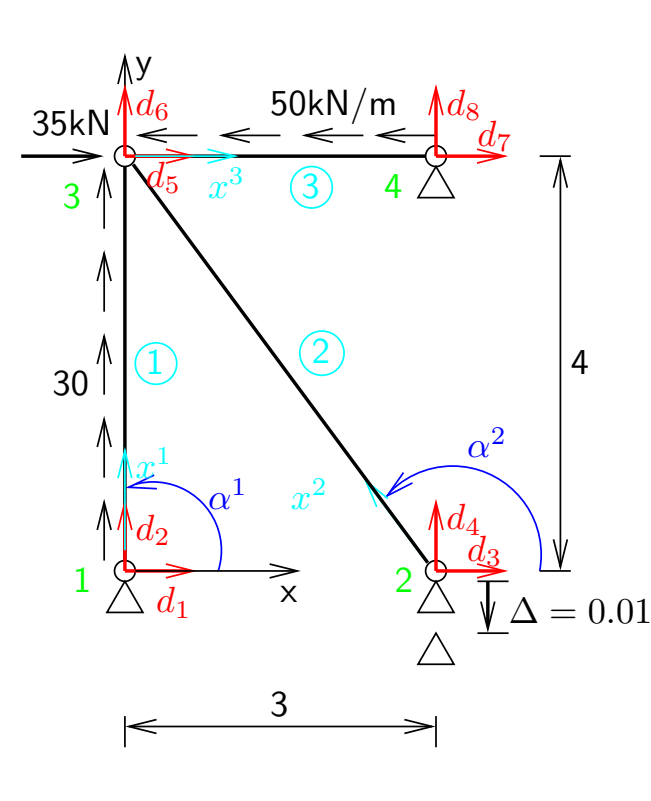

Longit. stiffness  $EA = 10^4$ kN Elem.1:  $l = 4$ ,  $c = 0$ ,  $s = 1$ Elem.2:  $l = 5, -c = 0.6, s = 0.8$ Elem.3:  $l = 3, c = 1, s = 0$ 

Incidence matrix

$$
\mathsf{TOP} = \left[ \begin{array}{cc} 1 & 3 \\ 2 & 3 \\ 3 & 4 \end{array} \right]
$$

$$
\mathbf{T}^{e} = \begin{bmatrix} \cos \alpha^{e} & \sin \alpha^{e} & 0 & 0\\ 0 & 0 & \cos \alpha^{e} & \sin \alpha^{e} \end{bmatrix}
$$

$$
\mathbf{K}^{e}_{[4\times4]} = \frac{EA}{Le} \begin{bmatrix} cc & cs & -cc & -cs\\ cs & ss & -cs & -ss\\ -cc & -cs & cc & cs\\ -cs & -ss & cs & ss \end{bmatrix}
$$

### Example computations for 2D truss

Stiffness matrices in global coordinate set for all elements and assembly

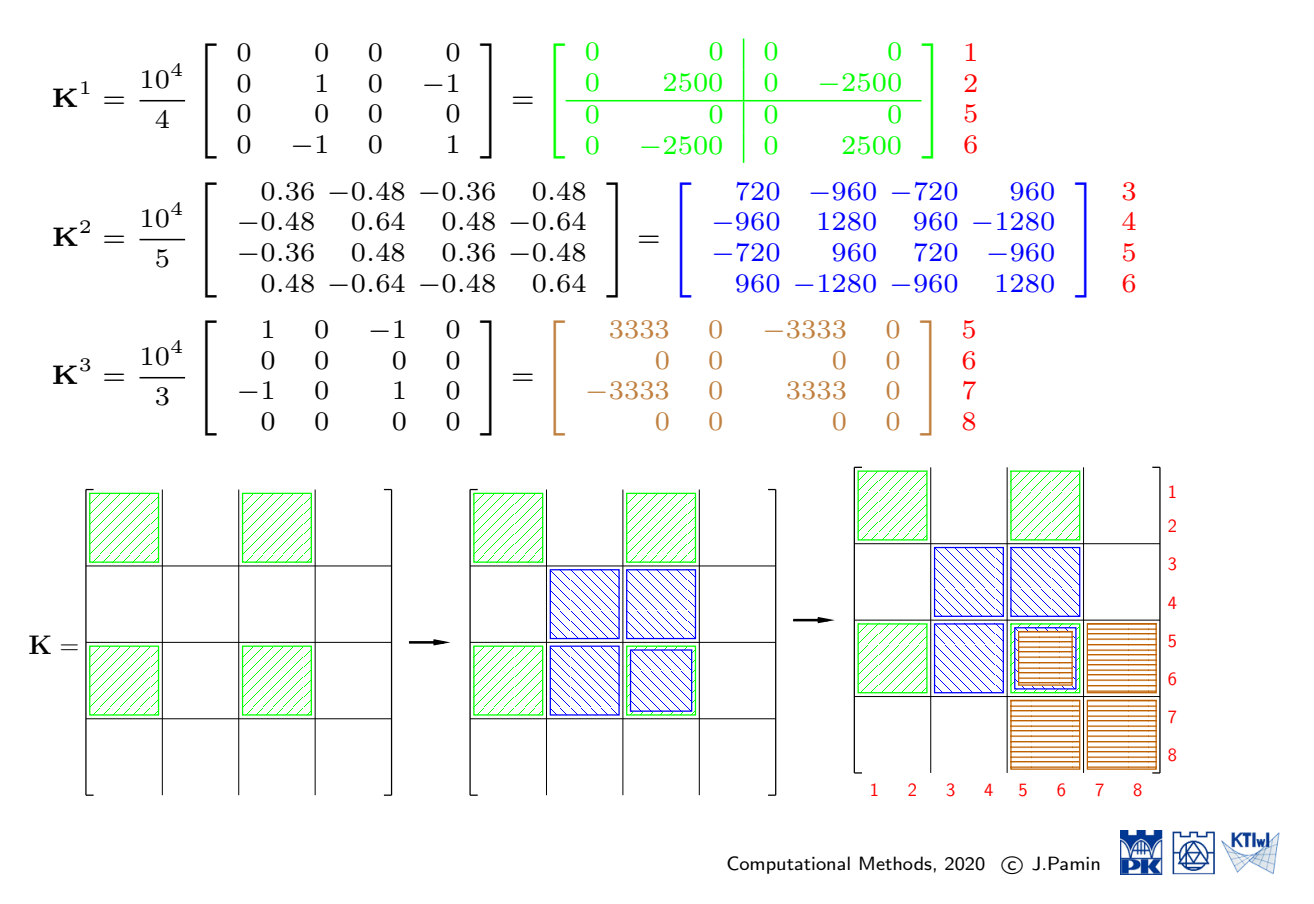

#### Example computations for 2D truss

Substitute nodal force vectors for all loaded elements and assembly

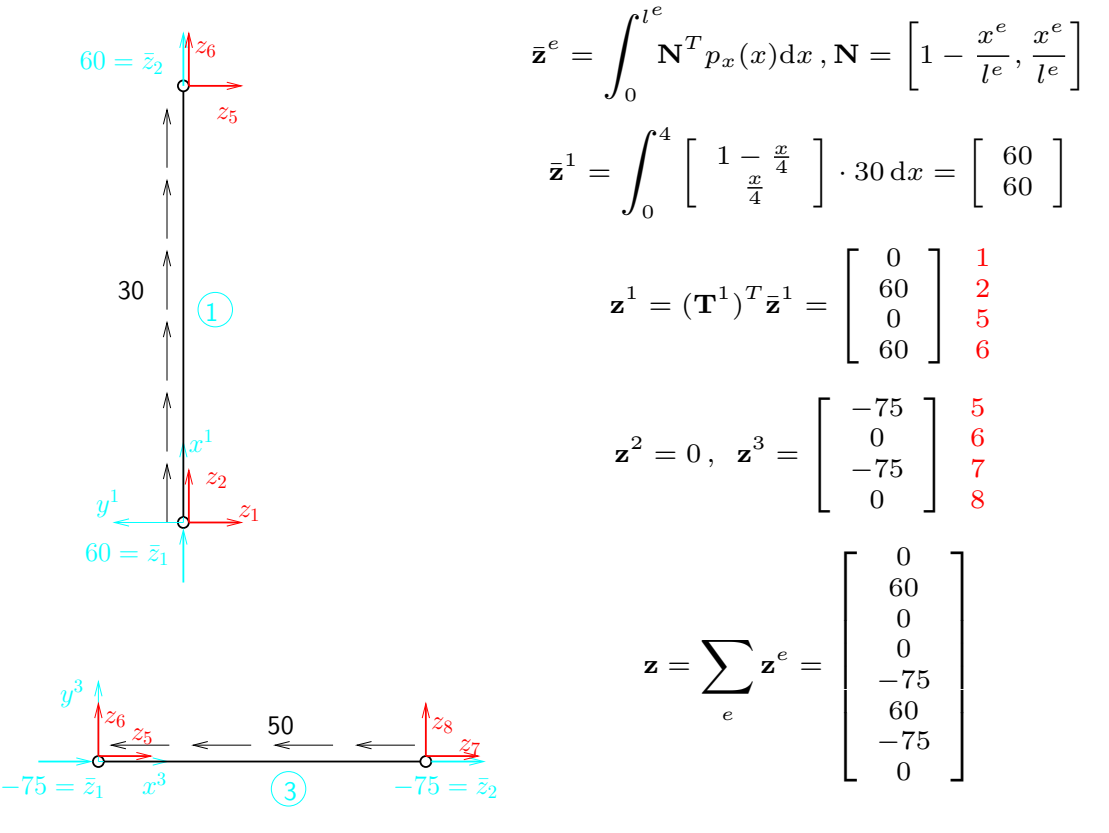

### Example computations for 2D truss

#### Set of equations, boundary conditions, solution

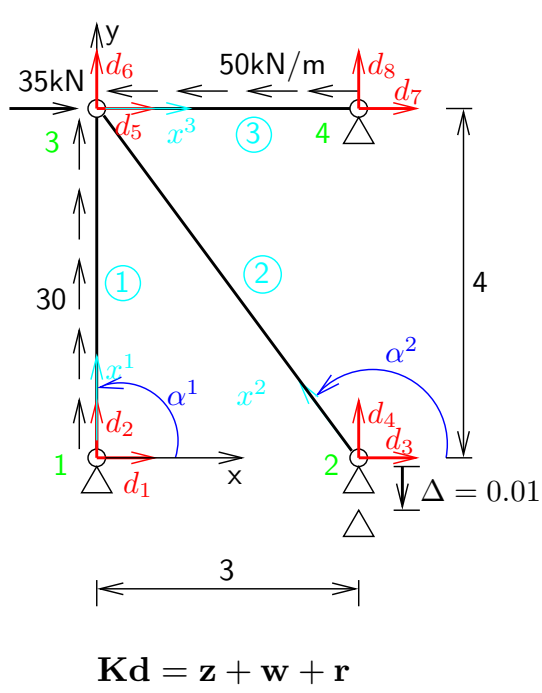

$$
\mathbf{w}^T = \{0, 0, 0, 0, 35, 0, 0, 0\}
$$

$$
\mathbf{r}^T = \{R_1, R_2, R_3, R_4, 0, 0, R_7, R_8\}
$$

Boundary conditions:

$$
d_1 = d_2 = d_3 = d_7 = d_8 = 0 \, , \, d_4 = -0.01
$$

Cross out rows and columns for which  $d_i = 0$  to obtain  $3 \times 3$  set

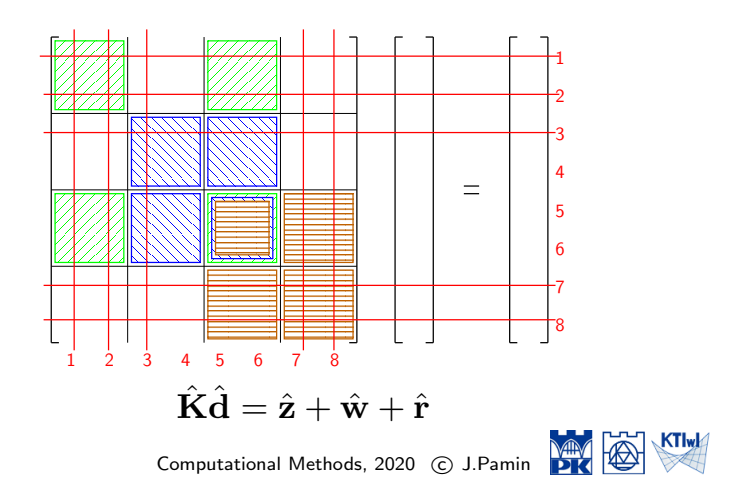

### Example computations for 2D truss

#### Solution, nodal displacements

$$
\begin{bmatrix}\n1280 & 960 & -1280 \\
960 & 0 + 720 + 3333 & 0 - 960 + 0 \\
-1280 & 0 - 960 + 0 & 2500 + 1280 + 0\n\end{bmatrix}\n\begin{bmatrix}\n-0.01 \\
d_5 \\
d_6\n\end{bmatrix} =\n\begin{bmatrix}\n0 \\
-75 \\
60\n\end{bmatrix} +\n\begin{bmatrix}\n0 \\
35 \\
0\n\end{bmatrix} +\n\begin{bmatrix}\nR_4 \\
0 \\
0\n\end{bmatrix}\n\begin{bmatrix}\n4 \\
5 \\
60\n\end{bmatrix}
$$
\n
$$
60\n\begin{bmatrix}\n1280 & 960 & -1280 \\
960 & 4053 & -960 \\
-1280 & -960 & 3780\n\end{bmatrix}\n\begin{bmatrix}\n-0.01 \\
d_5 \\
d_6\n\end{bmatrix} =\n\begin{bmatrix}\nR_4 \\
-40 \\
60\n\end{bmatrix}
$$
\n
$$
d_5 = -0.0048, d_6 = 0.0112
$$
\n
$$
d = \begin{bmatrix}\n0 \\
0 \\
-0.01 \\
-0.01 \\
0 \\
0\n\end{bmatrix}
$$
\n
$$
d = \begin{bmatrix}\n0 \\
0 \\
-0.01 \\
-0.0048 \\
0.0112 \\
0\n\end{bmatrix}
$$

KTI<sub>w</sub>

 $\mathbb{R}$ 

#### Example computations for 2D truss

Solution, support reactions (notice truncation errors)

$$
\mathbf{r} = \mathbf{K} \mathbf{d} - \mathbf{z} - \mathbf{w}
$$
\n
$$
\mathbf{r} = \mathbf{K} \begin{bmatrix}\n0 \\
0 \\
-0.01 \\
-0.0148 \\
0 \\
0\n\end{bmatrix} - \begin{bmatrix}\n0 \\
0 \\
0 \\
0 \\
-40 \\
0 \\
0\n\end{bmatrix} = \begin{bmatrix}\n0 \\
-88.00 \\
23.81 \\
-31.74 \\
9.4900 \\
-64900 \\
-64900 \\
-75\n\end{bmatrix}
$$
\nCheck equilibrium:  
\n
$$
\sum X = -150 + 35 + 91.00 + 23.81 = -0.19
$$
\n
$$
\sum \limits_{i=1}^{3} X = -150 + 35 + 91.00 + 23.81 = -0.19
$$
\n
$$
\sum_{i=1}^{3} Y = 120 - 88.00 - 31.74 = 0.26
$$
\n
$$
\sum M_1 = -150.4 + 35.4 + 91.00 \cdot 4 + 31.74 \cdot 3 = -0.78
$$

Computational Methods, 2020 © J.Pamin

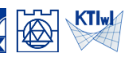

## Example computations for 2D truss

#### Return to elements to compute nodal forces

Element 1

$$
\mathbf{d}^{1} = \begin{bmatrix} \frac{d_{1}}{d_{2}} \\ \frac{d_{2}}{d_{6}} \end{bmatrix}, \quad \frac{\bar{\mathbf{f}}^{1} = \mathbf{T}^{1}(\mathbf{K}^{1}\mathbf{d}^{1} - \mathbf{z}^{1})}{\bar{\mathbf{f}}^{1} = \begin{bmatrix} -88.00 \\ -32.00 \end{bmatrix}
$$

Element 2

$$
\mathbf{d}^2 = \begin{bmatrix} \frac{d_3}{d_4} \\ \frac{d_4}{d_6} \end{bmatrix}, \quad \frac{\bar{\mathbf{f}}^2 = \mathbf{T}^2 (\mathbf{K}^2 \mathbf{d}^2)}{\bar{\mathbf{f}}^2 = \begin{bmatrix} -39.60 \\ 39.60 \end{bmatrix}
$$

Element 3

$$
\mathbf{d}^3 = \begin{bmatrix} \frac{d_5}{d_6} \\ \frac{d_7}{d_8} \end{bmatrix}, \quad \frac{\bar{\mathbf{f}}^3 = \mathbf{T}^3 (\mathbf{K}^3 \mathbf{d}^3 - \mathbf{z}^3)}{91.00}
$$

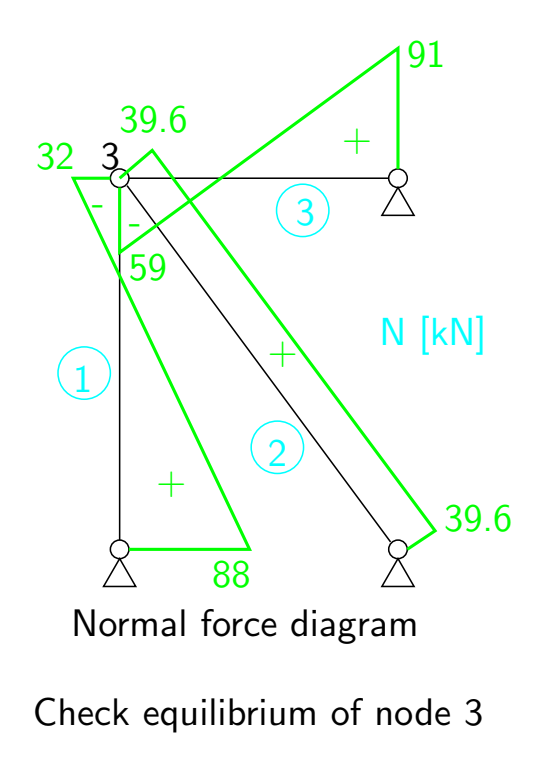

Problem definition and discretization

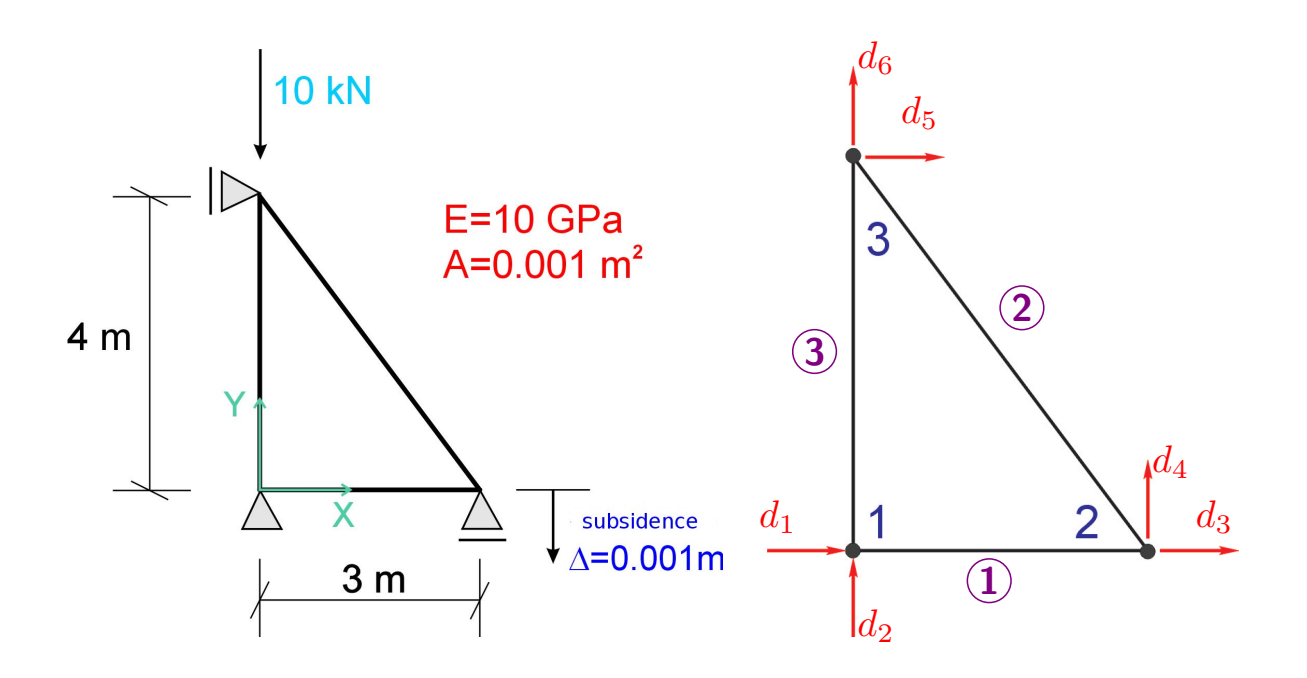

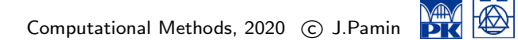

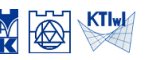

# 2D truss - second example Input data

Stiffness matrix  $\bar{\mathbf{K}}^e$  $\bar{\mathbf{K}}^{e}(EA, l^{e}) =$  $\sqrt{ }$  $\overline{\phantom{a}}$  $\overline{1}$  $\overline{\phantom{a}}$ *EA l e − EA l e − EA EA* 1  $\vert$  $\perp$  $\perp$ 

*l e*

*l e*

Incidence matrix

$$
\mathsf{TOP} = \left[ \begin{array}{cc} 1 & 2 \\ 2 & 3 \\ 1 & 3 \end{array} \right]
$$

Longitudinal stiffness

$$
EA = 1 \cdot 10^4
$$

Transformation matrix **T***<sup>e</sup>*

 $\mathbf{T}^e(\cos \alpha, \sin \alpha) = \begin{bmatrix} \cos \alpha & \sin \alpha & 0 & 0 \\ 0 & 0 & \cos \alpha & \sin \alpha \end{bmatrix}$ 0 0  $\cos \alpha$  sin  $\alpha$ 1

KTIwk

Computation of transformation matrix and stiffness matrix in local and global coordinate set for element 1

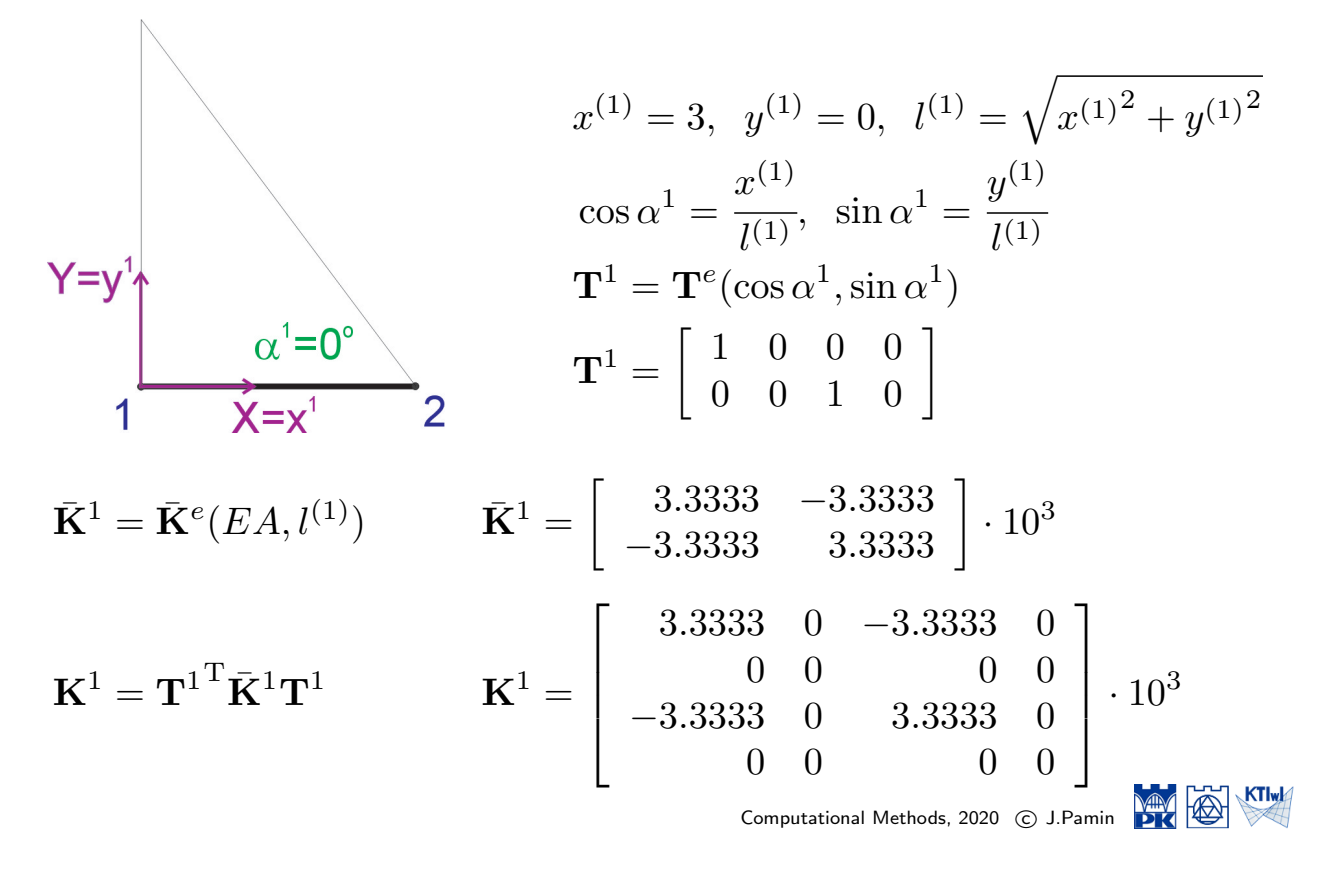

#### 2D truss - second example

Computation of transformation matrix and stiffness matrix in local and global coordinate set for element 2

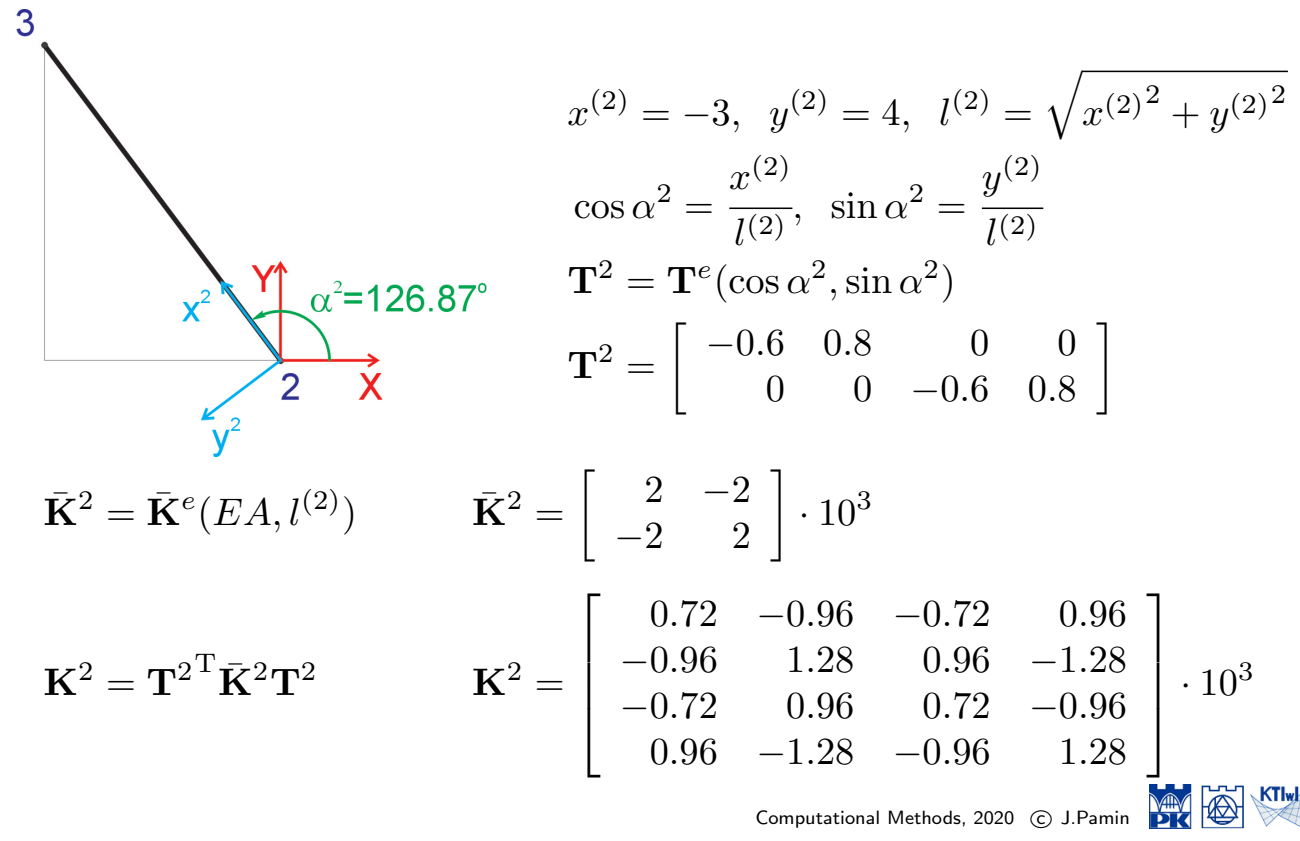

Computation of transformation matrix and stiffness matrix in local and global coordinate set for element 3

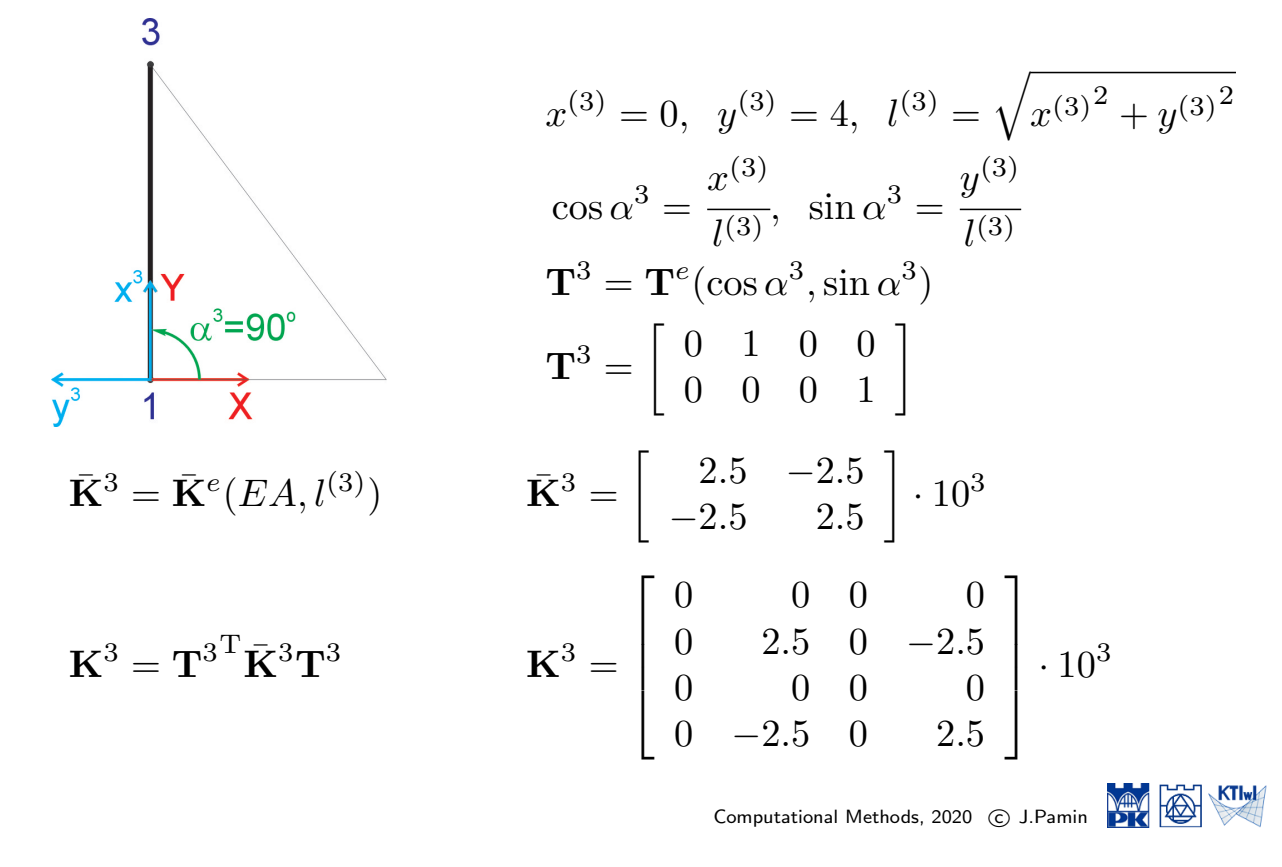

#### 2D truss - second example

Assembly of stiffness matrix for element 1 into global stiffness matrix

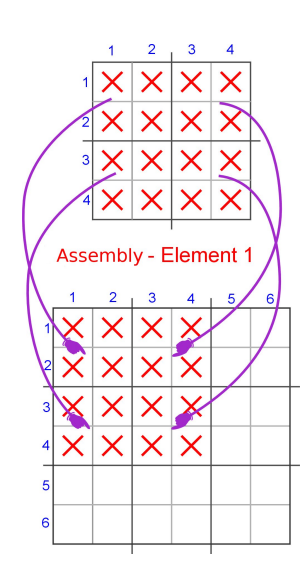

$$
\mathbf{K} = \begin{bmatrix} K_{11}^1 & K_{12}^1 & K_{13}^1 & K_{14}^1 & 0 & 0 \\ K_{21}^1 & K_{22}^1 & K_{23}^1 & K_{24}^1 & 0 & 0 \\ K_{31}^1 & K_{32}^1 & K_{33}^1 & K_{34}^1 & 0 & 0 \\ K_{41}^1 & K_{42}^1 & K_{43}^1 & K_{44}^1 & 0 & 0 \\ 0 & 0 & 0 & 0 & 0 & 0 \\ 0 & 0 & 0 & 0 & 0 & 0 \end{bmatrix}
$$

$$
\mathbf{K} = \begin{bmatrix} 3.3333 & 0 & -3.3333 & 0 & 0 & 0 \\ 0 & 0 & 0 & 0 & 0 & 0 \\ -3.3333 & 0 & 3.3333 & 0 & 0 & 0 \\ 0 & 0 & 0 & 0 & 0 & 0 \\ 0 & 0 & 0 & 0 & 0 & 0 \\ 0 & 0 & 0 & 0 & 0 & 0 \end{bmatrix} \cdot 10^3
$$

Assembly of stiffness matrix for element 2 into global stiffness matrix

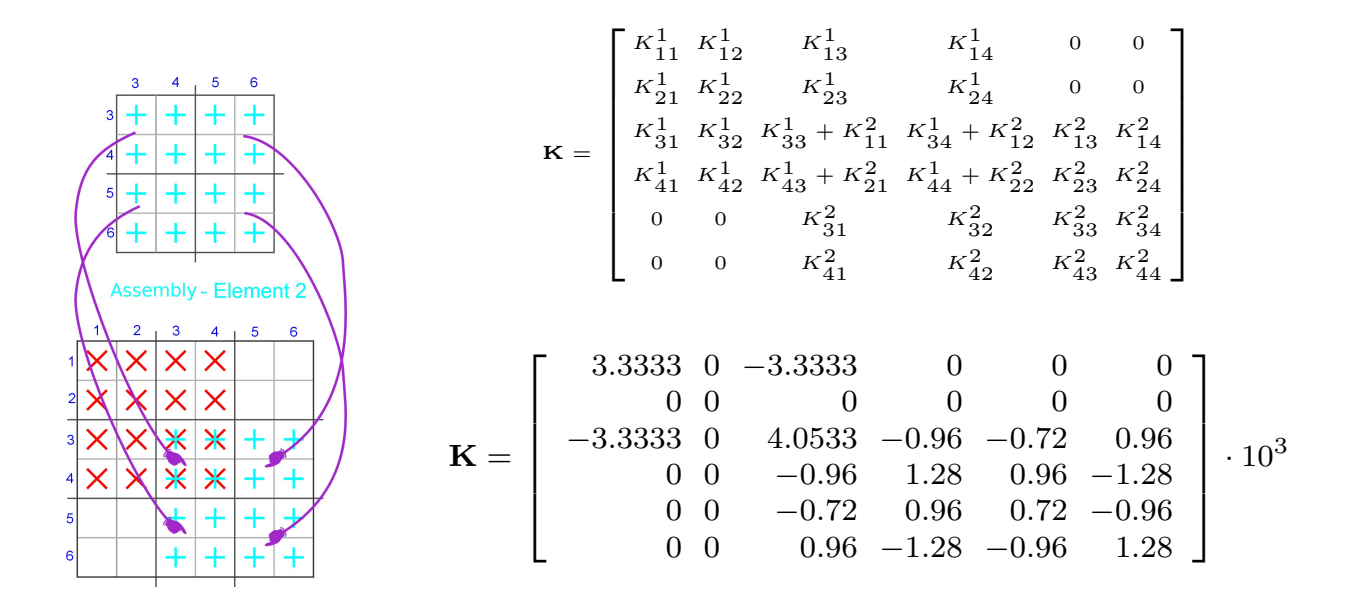

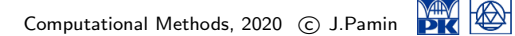

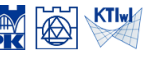

KTIwk

#### 2D truss - second example

Assembly of stiffness matrix for element 3 into global stiffness matrix

$$
\kappa = \begin{bmatrix}\n\kappa_{11}^{1} + \kappa_{11}^{3} & \kappa_{12}^{1} + \kappa_{12}^{3} & \kappa_{13}^{1} & \kappa_{14}^{1} & \kappa_{13}^{3} & \kappa_{14}^{3} \\
\hline\n\kappa_{21}^{1} + \kappa_{21}^{3} & \kappa_{22}^{1} + \kappa_{22}^{3} & \kappa_{23}^{1} & \kappa_{24}^{1} & \kappa_{23}^{3} & \kappa_{24}^{3} \\
\hline\n\kappa_{31}^{2} & \kappa_{31}^{1} & \kappa_{32}^{1} & \kappa_{33}^{1} + \kappa_{11}^{2} & \kappa_{34}^{1} + \kappa_{12}^{2} & \kappa_{13}^{2} & \kappa_{24}^{2} \\
\hline\n\kappa_{41}^{3} & \kappa_{42}^{3} & \kappa_{31}^{2} & \kappa_{44}^{2} + \kappa_{22}^{2} & \kappa_{23}^{2} & \kappa_{24}^{2} \\
\kappa_{31}^{3} & \kappa_{32}^{3} & \kappa_{31}^{2} & \kappa_{32}^{2} & \kappa_{33}^{2} + \kappa_{33}^{3} & \kappa_{34}^{2} + \kappa_{34}^{3} \\
\kappa_{41}^{3} & \kappa_{42}^{3} & \kappa_{41}^{2} & \kappa_{42}^{2} & \kappa_{43}^{2} + \kappa_{33}^{3} & \kappa_{44}^{2} + \kappa_{44}^{3} \\
\hline\n\kappa_{5}^{2} & \kappa_{5}^{2} & \kappa_{5}^{2} & \kappa_{5}^{2} & \kappa_{5}^{2} & \kappa_{5}^{2} \\
\hline\n\kappa_{6}^{2} & \kappa_{7}^{2} & \kappa_{8}^{2} & \kappa_{9}^{2} & \kappa_{9}^{2} + \kappa_{9}^{2} & \kappa_{9}^{2} \\
\hline\n\kappa_{7}^{3} & \kappa_{8}^{3} & \kappa_{9}^{2} & \kappa_{9}^{2} & \kappa_{9}^{2} & \kappa_{9}^{2} \\
\hline\n\kappa
$$

Load vector and substitute load vector due to imposed displacement  $\Delta$ 

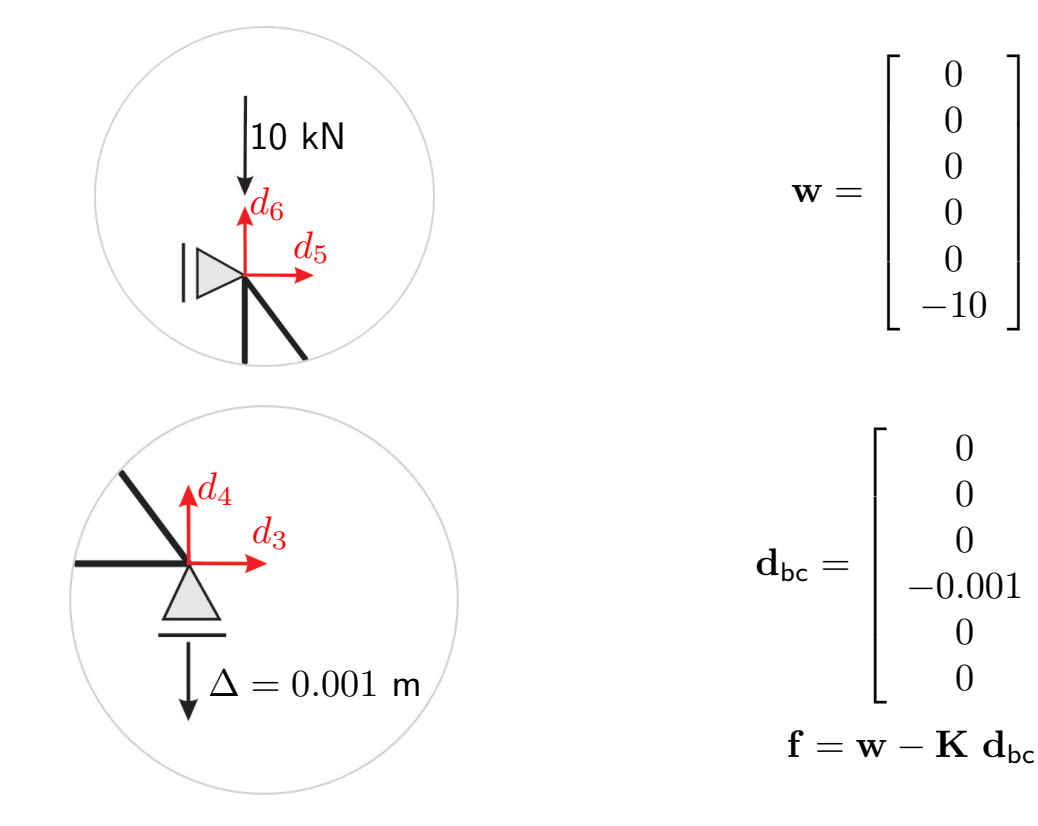

Computational Methods, 2020 © J.Pamin

1

 $\overline{1}$  $\overline{1}$  $\overline{1}$  $\overline{1}$  $\overline{1}$  $\overline{1}$  $\vert$ 

1

 $\overline{\phantom{a}}$  $\overline{1}$  $\overline{1}$  $\overline{1}$  $\overline{1}$  $\overline{1}$  $\overline{\phantom{a}}$ 

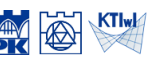

#### 2D truss - second example

Imposition of boundary conditions  $\mathbf{K} \to \hat{\mathbf{K}}$ ,  $\mathbf{f} \to \hat{\mathbf{f}}$ 

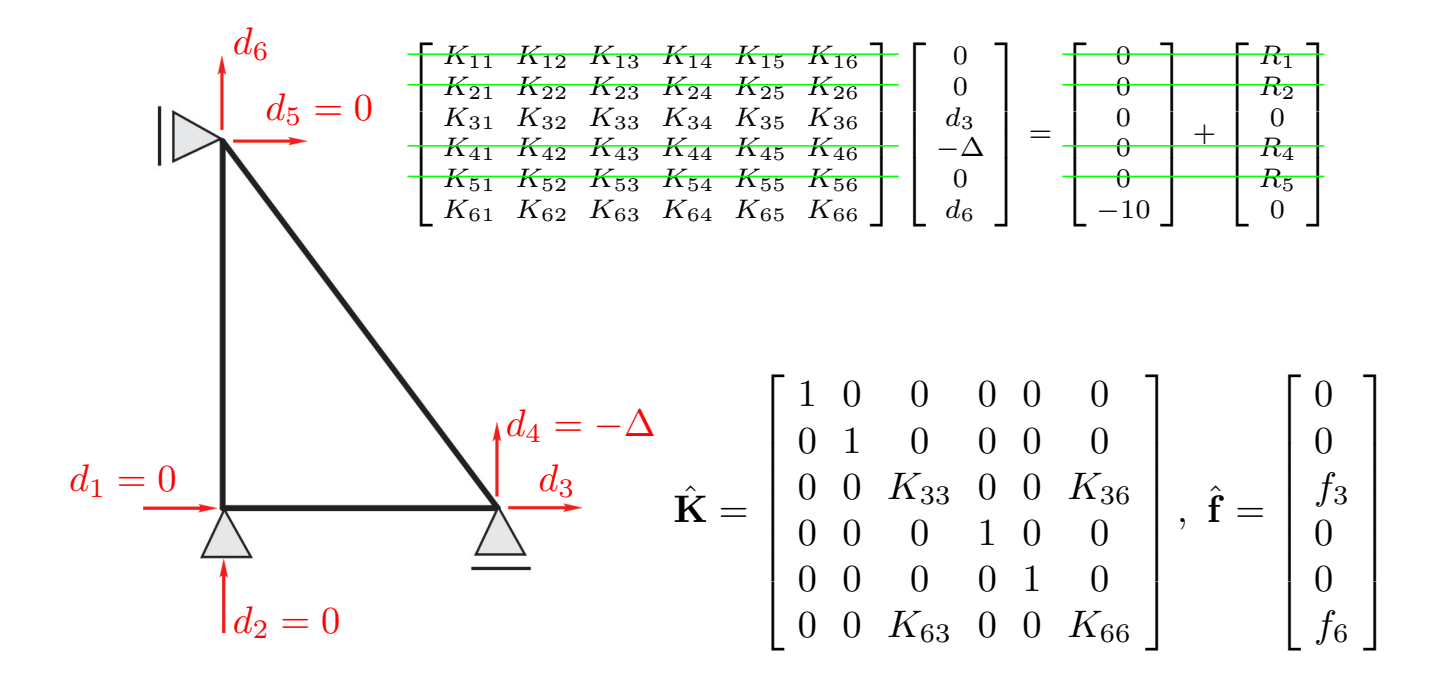

Computation of nodal displacements

 $\hat{\mathbf{d}} = \hat{\mathbf{K}}^{-1} \hat{\mathbf{f}} + \mathbf{d}_{\text{bc}}$  $\mathbf{d} =$  $\sqrt{ }$  $\overline{1}$  $\overline{1}$  $\overline{1}$  $\overline{1}$  $\overline{1}$  $\overline{1}$  $\overline{1}$  $\overline{0}$  $\overline{0}$ 0*.*5 *−*1  $\overline{0}$ *−*3*.*1111 1  $\vert$  $\overline{1}$  $\overline{1}$  $\overline{1}$  $\overline{1}$  $\mathcal{L}$  $\overline{1}$ *·* 10*−*<sup>3</sup>  $d_3 = 5 \cdot 10^{-4}$  $\overline{d}_4 = 1 \cdot 10^{-3}$  $\overline{d_6} = 3.111 \cdot 10^{-3}$ 

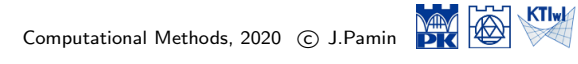

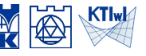

KTIwk

# 2D truss - second example

Determination of support reactions

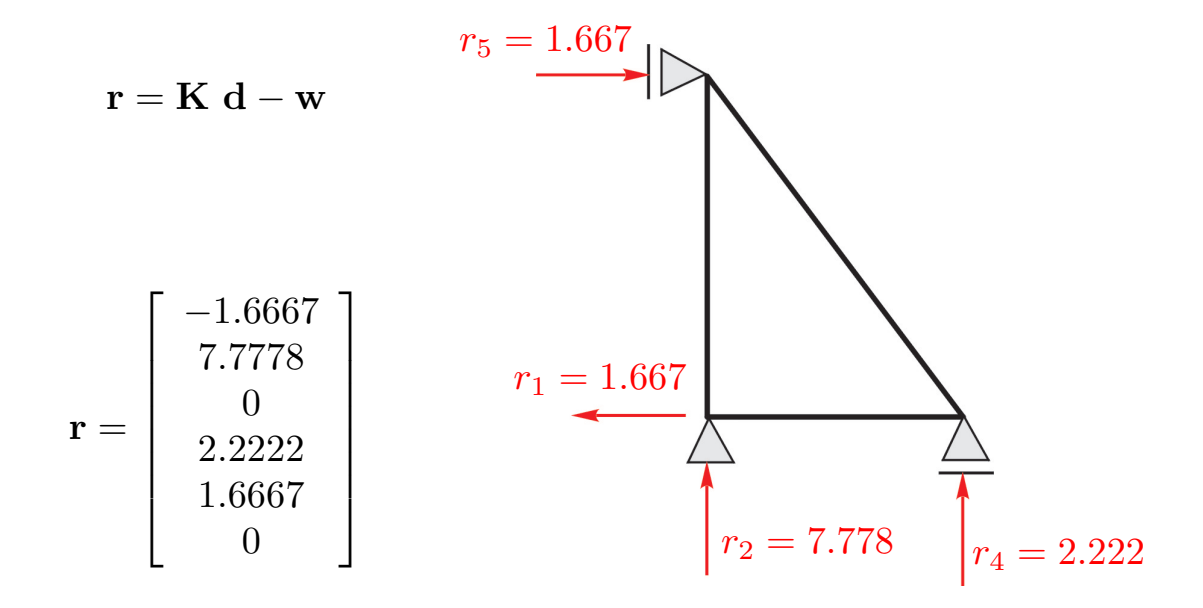

#### Return to element to compute nodal forces - diagram of nodal forces

Element 1

*d*5 *d*6

 $\bar{\mathbf{f}}^3 =$ 

$$
d^{1} = \begin{bmatrix} \frac{d_{1}}{d_{2}} \\ \frac{d_{2}}{d_{4}} \end{bmatrix}, \quad \vec{f}^{1} = T^{1}(K^{1}d^{1})
$$
  
\nElement 2  
\nElement 2  
\n
$$
d^{2} = \begin{bmatrix} \frac{d_{3}}{d_{4}} \\ \frac{d_{4}}{d_{6}} \end{bmatrix}, \quad \vec{f}^{2} = T^{2}(K^{2}d^{2})
$$
\nElement 3  
\nElement 3  
\n
$$
d^{3} = \begin{bmatrix} \frac{d_{1}}{d_{2}} \\ \frac{d_{2}}{d_{6}} \end{bmatrix}, \quad \vec{f}^{3} = T^{3}(K^{3}d^{3})
$$
\n
$$
d^{3} = \begin{bmatrix} \frac{d_{1}}{d_{2}} \\ \frac{d_{2}}{d_{6}} \end{bmatrix}, \quad \vec{f}^{3} = \begin{bmatrix} 7.7778 \\ -7.7778 \end{bmatrix}
$$
\n1.667

Computational Methods, 2020 © J.Pamin

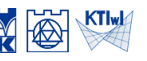